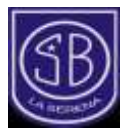

## **TEMARIOS EXÁMENES IV MEDIO 2023**

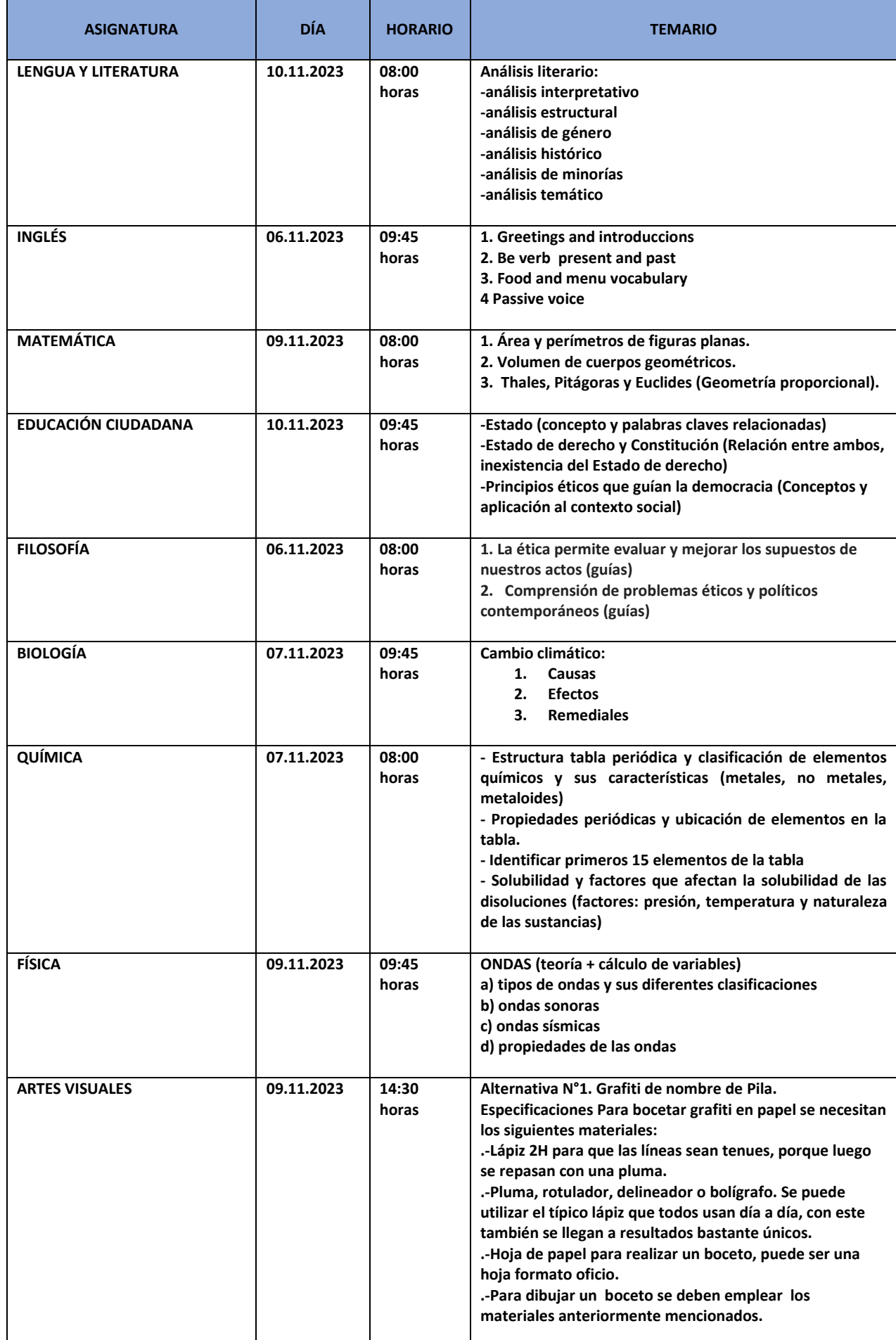

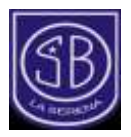

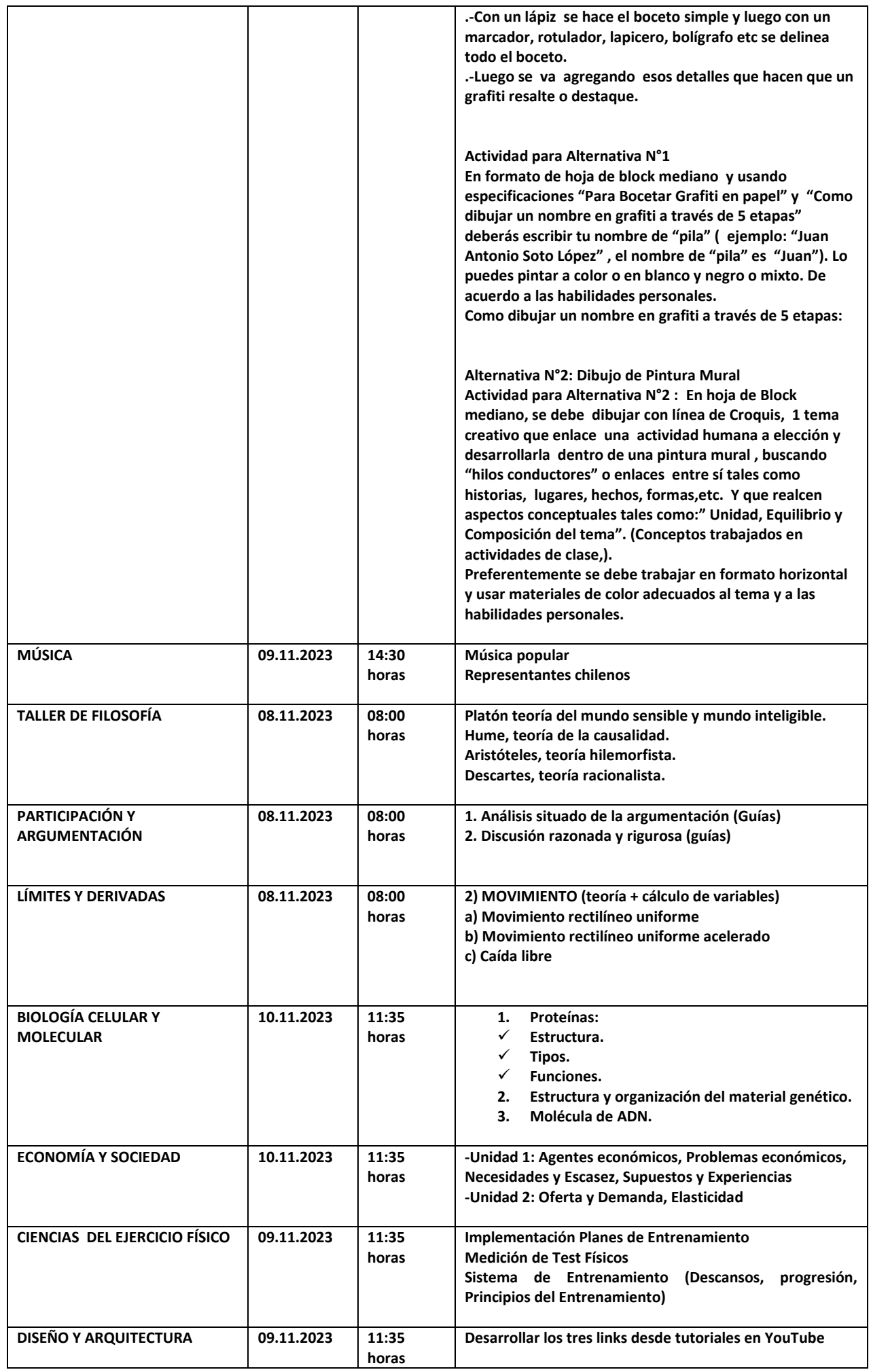

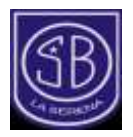

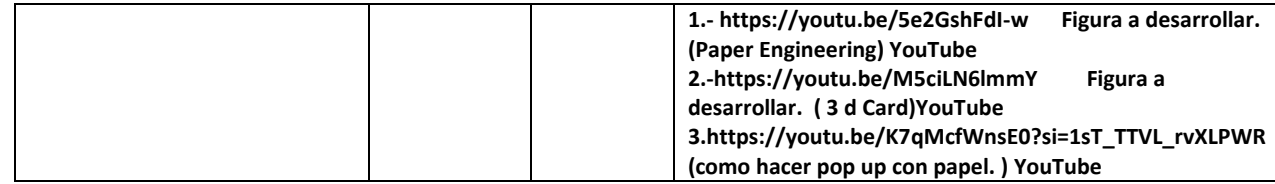